## 3d lut creator download full

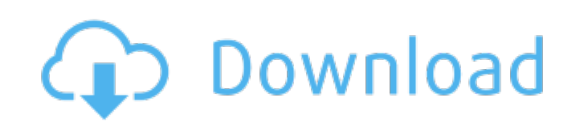

Download: 3d lut creator download full